بسـم الله الر\_حمن الر\_حــيم

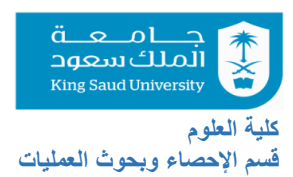

 **College of Sciences Department of Physics & Astronomy**

> **Final Exam Academic Year 1441 Hijri- Second Semester**

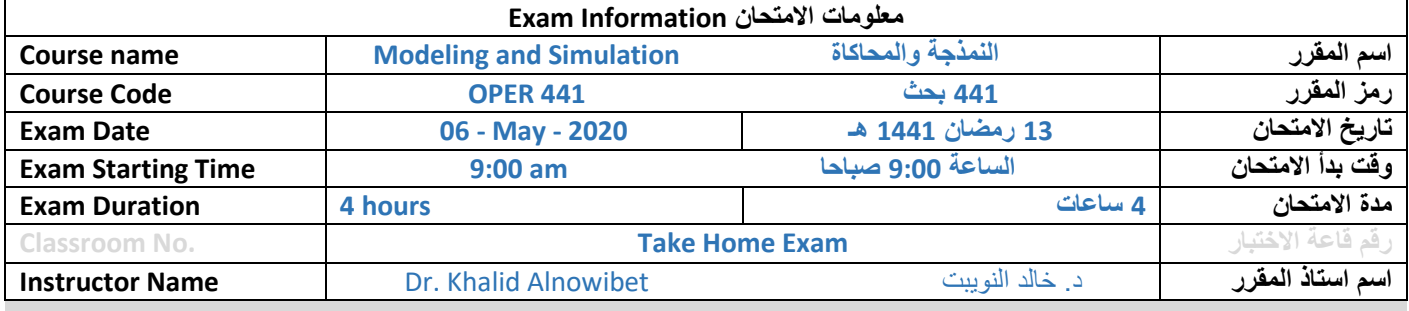

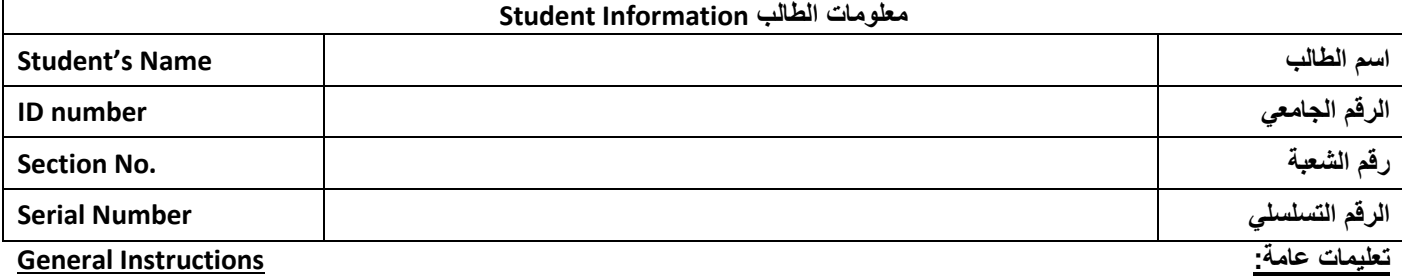

- 1. This is a TAKE-HOME EXAM that will be sent to you by email.
- 2. You **MUST** immediately reply the same email to confirm receiving the exam paper.
- 3. You will receive the exam paper as an electronic attachment via your KSU-email by 8:45 am on Wednesday May 6, 2020 sent to you by the instructor's email [knowibet@ksu.edu.sa](mailto:knowibet@ksu.edu.sa) only.
- 4. The duration of the exam is **four hours**. Starting from 9:00 am. The last time for submitting and receiving your answers is **1:15 pm Wednesday May 6, 2020**. Any answers sent after this time will not be considered and the student will be marked as **ABSENT** in the Final Exam.
- 5. This a take-home exam, so you will have full access to the lecture notes, the text book, and Excel for your answer.
- 6. **DO NOT** copy/paste from the lecture notes. You **MUST** create your own answers based on what you learned and what you read from the resources of the course.
- 7. You are the guardian of your behavior in this Exam. This Final Exam is totally for your independent effort. **Do not attempt** to collaboration or communication with **anyone** about the questions of the exam, it is totally not allowed by any means. If similarities are spotted between two or more students, all of the students involved will get **ZERO** on the questions with similarity.
- 8. You **MUST** fill out the cover page with your information. Write your answers on a word document and email the document on PDF and WORD format. Write the subject of the email as:

#### **OPER-441-Final-Exam <<Section Number>> , << your name>> , <<your KSU ID >>**

9. Put all you of answers in one document and one Excel file with all worksheets. In Excel file, put each question in a separate worksheet with the name Q1, Q2, Q3, … If you have part of the answers on excel, capture the answer from the screen and insert it in the document.

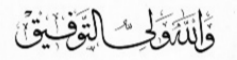

## **Question #1:**

A trader is investing his budget in stock market. He has an investment portfolio with **three** different companies: CO-A, CO-B and CO-C. The current situation of his portfolio is shown in the following table. By the end of every day, the change in closing price for each share varies between –10% to 8% as shown in the table. The investor wants to start with all company shares have about equal total value in the portfolio. This means that

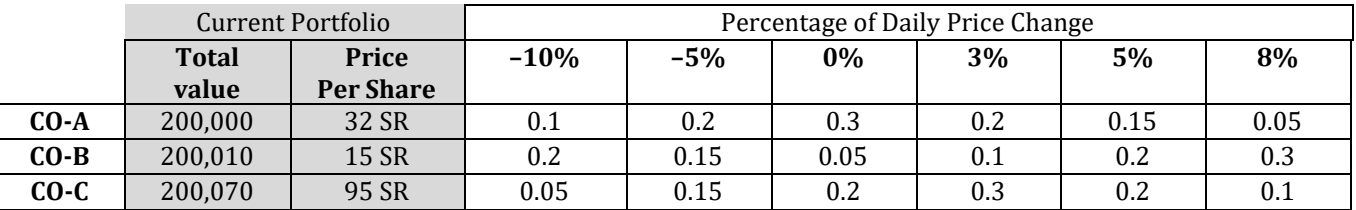

**(a)** Let PV(n) be the portfolio value on day (n). Write a detailed algorithm to simulate PV(n).

**(b)**Using the following U(0,1) numbers, simulation for 10 days to evaluate the average value of the portfolio in 10 days. Use the following table to evaluate the average value of the portfolio after 10 days.

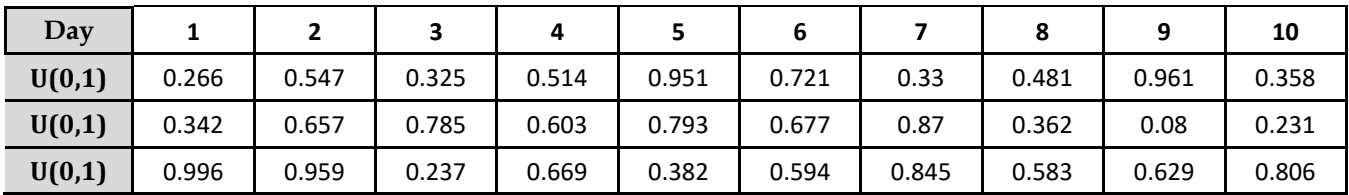

- **(c)** Form a data table in Excel to simulate the daily value of the portfolio PV(n) for one year. Then compute the Average monthly APV(n) with 95% confidence interval and draw the empirical distribution of the PV(n) from the data table (fix your results in the data table). Put your results in an Excel sheet and <Past> the screen shot of Excel Data Table for first 20 days with numbers and with cell functions (Ctrl +  $\sim$ ).
- **(d)**Now consider the case where the distribution for the daily change of each share is given as a continuous variable as in the table below. Also, the investor will maintain the equal value for each share as in the table. Using Excel simulation, build a data table for one month (30 day) what is the simulated value of the portfolio by the end of the month. Put your results in an Excel sheet and <Past> the screen shot of model simulation table for first 20 days with numbers and with cell functions (Ctrl  $+ \sim$ ). Send the excel file with your answer sheet.

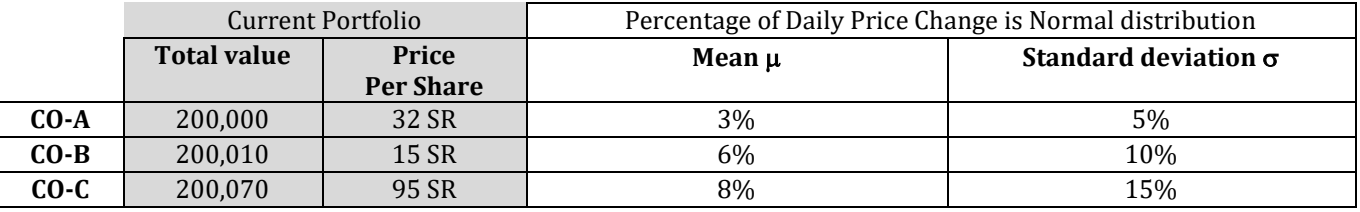

**(e)** Find the expected **monthly** value of the portfolio in part (d) for 100 months. Give the average monthly value and the 95% confidence interval. Put your results in an Excel sheet and <Past> the screen shot of model simulation table for first 20 days with numbers and with cell functions (Ctrl  $+ \sim$ ). Send the excel file with your answer sheet.

# **Question #2:**

Consider the **CDF** function for the random variable X:

$$
F(x) = \begin{cases} 0 & ; & x < 1 \\ \frac{(x-1)^2}{15} & ; 1 \le x \le 4 \\ 1 - \frac{(6-x)^2}{10} & ; 4 < x \le 6 \\ 1 & ; & x > 6 \end{cases}
$$

Answer the following:

- **(a)** Derive an inverse transform algorithm for this distribution, and write the detailed algorithm for simulating from  $F(x)$ .
- **(b)** Let X be the time between arrival of buses in a given station (in minutes). Using the U[0,1] random number in the following table, using the inverse transform in part **(b)** to determine the arrival time of the 1st ten buses. (Use uniforms as needed)

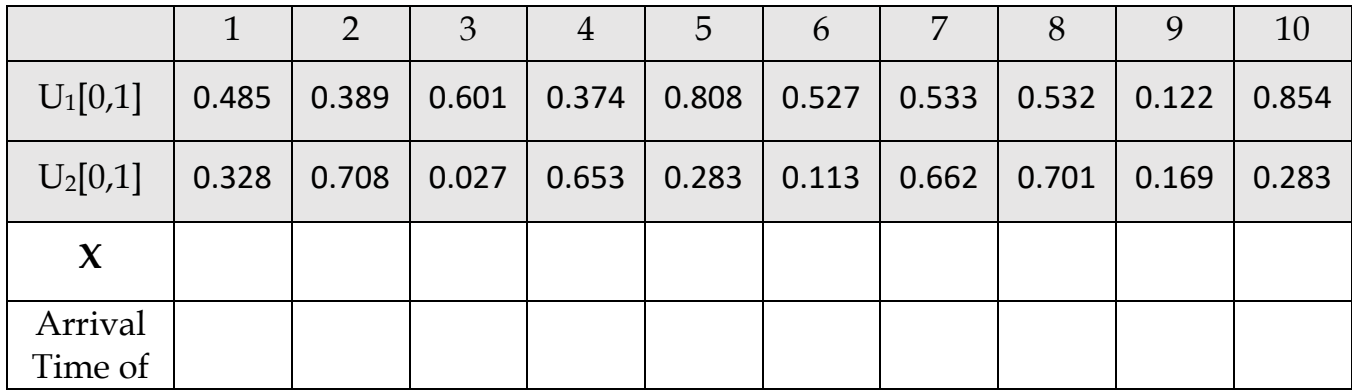

**(c)** Assume that all buses are of the same size with maximum of 20 seats. Let N be the number of passengers on board in each bus arrived. Where N is random variable Geometric distribution with minimum 5 and max 20. Write the inverse function of the N, and write the detailed algorithm for simulating from *f*(N):

$$
f(N = n) = (1 - 0.9)(0.9)^n \qquad ; \qquad n = 0, 1, 2, ...
$$

**(d)** Using Excel, data table in Excel and your answers, **run a simulation model for 1000 bus** to estimate average number of passengers arrived to the bus station per hour with the 95% confidence interval (fix the results in Excel for the data table). Put your results in an Excel sheet and <Past> the screen shot of the model simulation table for first 20 days with numbers and with cell functions (Ctrl  $+ \sim$ ). Send the excel file with the answer sheet.

### **Question #3:**

Consider the following probability density function:

 $f(x) = \frac{2}{x^3}$ 

$$
f(x) = \begin{cases} 0.5x - 1 & 2 \le x \le 4 \\ 0 & \text{otherwise} \end{cases}
$$

- **(a)** Compute the CDF of the function *f*(x).
- **(b)** Using your answer in part **(a)**, Derive an inverse transform algorithm for this distribution.
- **(c)** Let X be the time between calls to a call center. Using U[0,1] random number in the following table, use the inverse transform in part **(b)** to simulate the call arrival time of each customer.

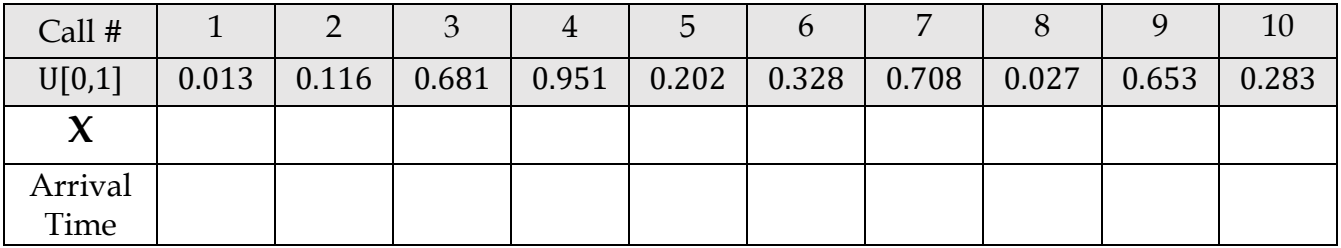

**(d)** Assume that the call center has one line. Simulate the call time spend on the line assuming that the call takes a random amount of time that follows the shifted *pdf*:

| $f(x) = \frac{2}{x^3}$ | $x > 1$ with shift parameter = 1 min. |        |       |       |       |       |       |       |       |       |       |       |
|------------------------|---------------------------------------|--------|-------|-------|-------|-------|-------|-------|-------|-------|-------|-------|
| Call #                 | 1                                     | 2      | 3     | 4     | 5     | 6     | 7     | 8     | 9     | 10    |       |       |
| Arrival                | Time                                  | U[0,1] | 0.370 | 0.143 | 0.978 | 0.067 | 0.232 | 0.052 | 0.691 | 0.173 | 0.276 | 0.137 |
| Call                   | Time                                  | 1      | 2     | 3     | 0.978 | 0.067 | 0.232 | 0.052 | 0.691 | 0.173 | 0.276 | 0.137 |

- **(e)** Estimate the percentage of calls answered from simulation output. Show all your answers on paper.
- **(f)** Estimate average number of answered calls per hour from simulation output. Show all your answers on paper.
- **(g)** The management decided to buy a new line. Show that the new line will affect the Expected average number of answered calls using simulation in (c) and (d). Show all your answers.
- **(h)** Assume that the call center has one line and takes only 20 calls per day. Build a **five** different date table using Excel with 100 days for each table and compute:
	- a. percentage of calls answered with confidence 95% interval.
	- b. number of answered calls per hour with confidence 95% interval.

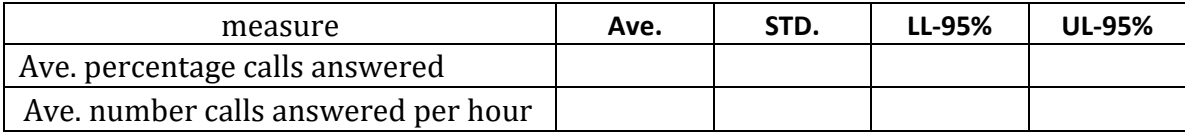

### Your results will be something like:

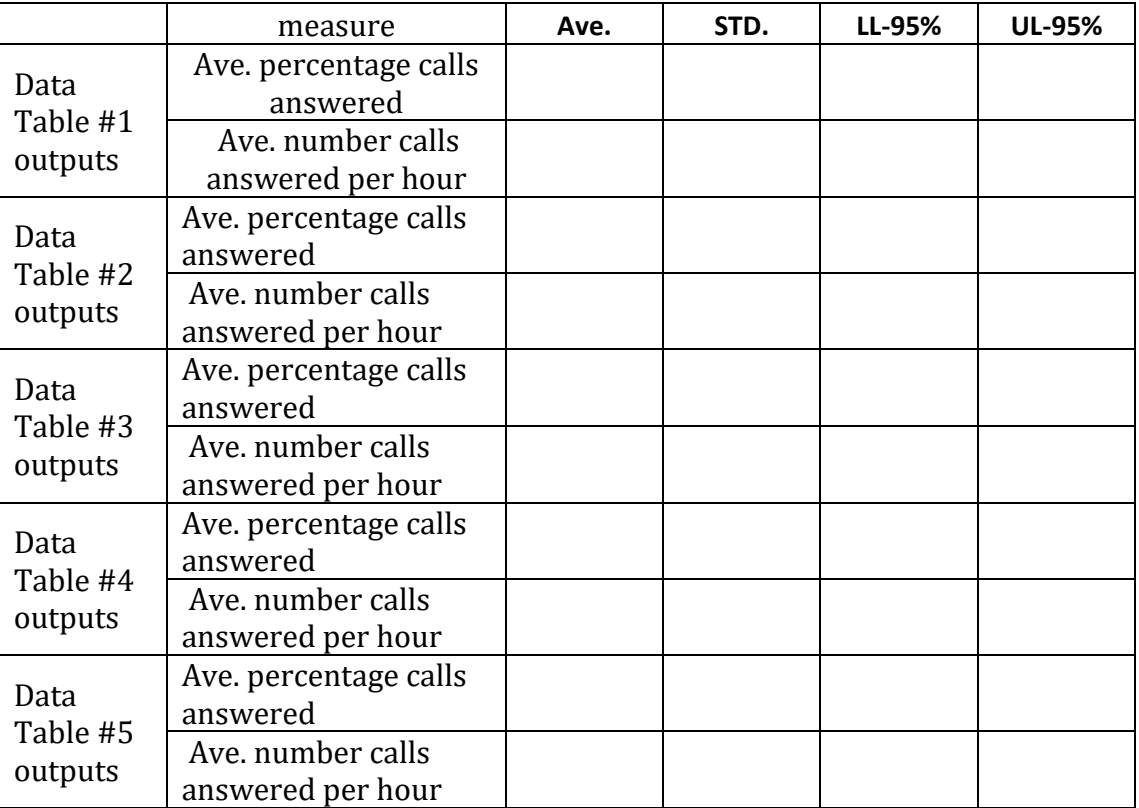

Finally write the summary for all 5 data tables:

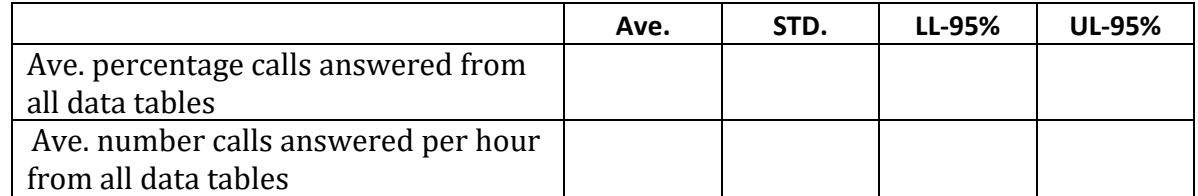

Send the excel file with your answers sheet

### **Question #4:**

SimAir is a local airline company that runs small jet airplanes between some local cities. Each airplane can take a maximum of 100 passengers. Past data shows that, for any flight, the number of confirmed booking seats follows a shifted binomial distribution with shift 60 and mean 30. In addition, the number of confirmed booking passengers may miss the flight for some reason and do not show at the time of departure. The number of "*no-show*" passengers is a random integer that range between zero and 20% of the confirmed bookings. For every confirmed booking SimAir charge 750 SR. If the passenger did not show up he for his flight, he gets 50% refund. Also, any *unbooked* empty seat cost SimAir 250 SR.

**(a)**Write the total revenue for SimAir from flight (n) given the variables defined as follows:

- $\bullet$  X(n): be the number of confirmed booking seats
- $\bullet$  Y(n): be the number of no-show passengers.

**(b)**Define all parameters needed for simulation in Excel in the following cells location:

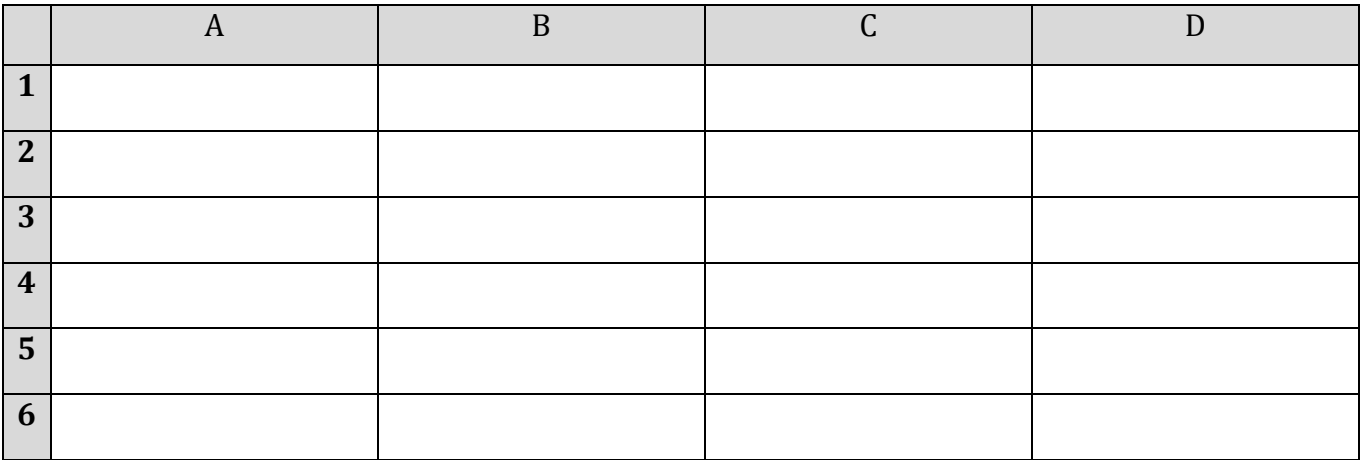

*You can use screen shot from Excel for the same cells.*

**(c)** Using the parameters you write in part **(a),** write in the following cell the Excel function that you will use to simulate number of confirmed booking seats. *Your answered will be corrected based the cell location you used in (a).*

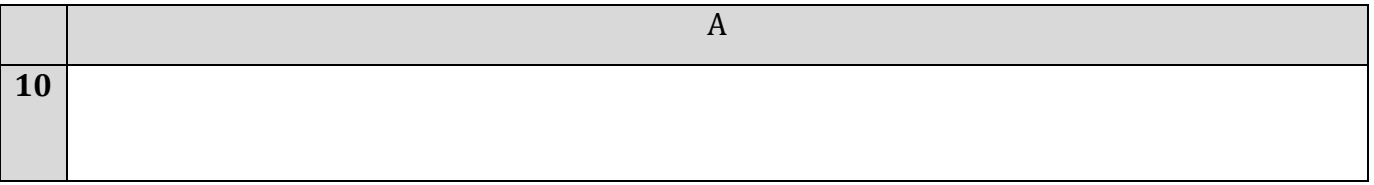

**(d)**Using the parameters you write in part **(a),** write in the following cell the Excel function that you will use to simulate number of no-show passengers. *Your answered will be corrected based the cell location you used in (a).*

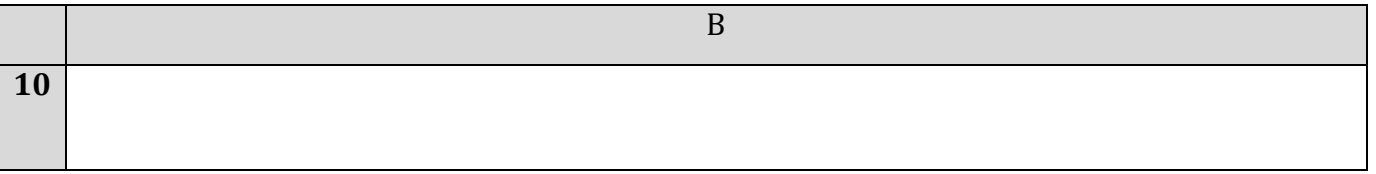

- **(e)**Using data table in Excel and your answers, **run a simulation model for 1000 flight** to provide the following outputs (*fix the result of data table in Excel*):
	- The average revenue per flight and the 95% confidence interval
	- The average number of actual passengers boarded the airplane with the 95% confidence interval
	- The empirical CDF of the revenue
	- The empirical CDF for the actual passengers traveled on the airplane.

بسم الله الرحمن الرحيم

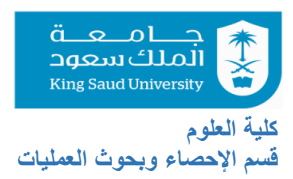

 **College of Sciences Department of Physics & Astronomy**

> **Final Exam Academic Year 1441 Hijri- Second Semester**

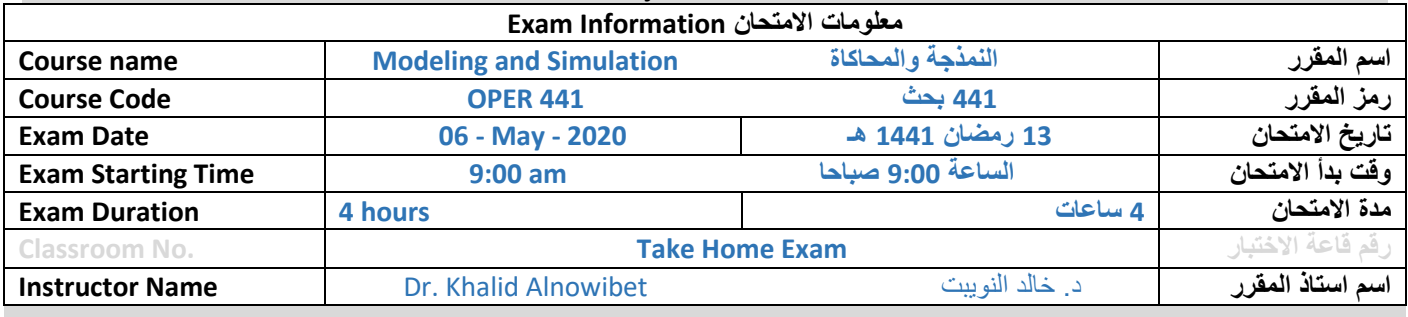

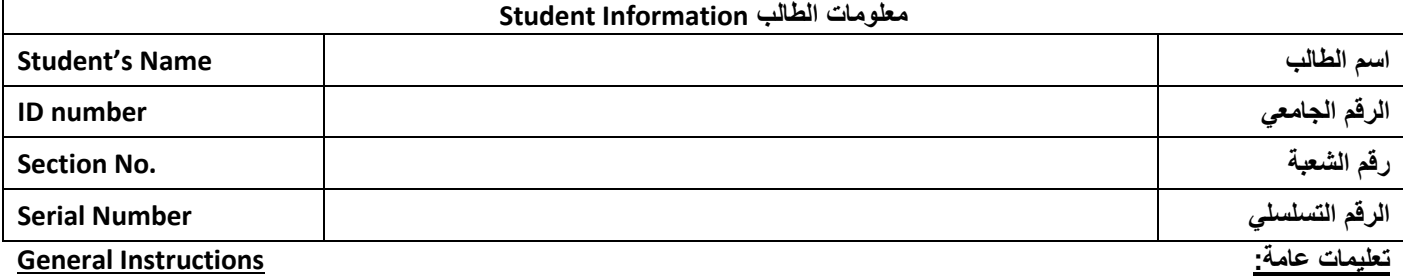

1. This is a TAKE-HOME EXAM that will be sent to you by email.

- 2. You **MUST** immediately reply the same email to confirm receiving the exam paper.
- 3. You will receive the exam paper as an electronic attachment via your KSU-email by 8:45 am on Wednesday May 6, 2020 sent to you by the instructor's email [knowibet@ksu.edu.sa](mailto:knowibet@ksu.edu.sa) only.
- 4. The duration of the exam is **four hours**. Starting from 9:00 am. The last time for submitting and receiving your answers is **1:15 pm Wednesday May 6, 2020**. Any answers sent after this time will not be considered and the student will be marked as **ABSENT** in the Final Exam.
- 5. This a take-home exam, so you will have full access to the lecture notes, the text book, and Excel for your answer.
- 6. **DO NOT** copy/paste from the lecture notes. You **MUST** create your own answers based on what you learned and what you read from the resources of the course.
- 7. You are the guardian of your behavior in this Exam. This Final Exam is totally for your independent effort. **Do not attempt** to collaboration or communication with **anyone** about the questions of the exam, it is totally not allowed by any means. If similarities are spotted between two or more students, all of the students involved will get **ZERO** on the questions with similarity.
- 8. You **MUST** fill out the cover page with your information. Write your answers on a word document and email the document on PDF and WORD format. Write the subject of the email as:

### **OPER-441-Final-Exam <<Section Number>> , << your name>> , <<your KSU ID >>**

9. Put all you of answers in one document and one Excel file with all worksheets. In Excel file, put each question in a separate worksheet with the name Q1, Q2, Q3, … If you have part of the answers on excel, capture the answer from the screen and insert it in the document.

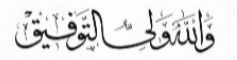

#### **OR 441 - Final Exam .**

# **Question #1:**

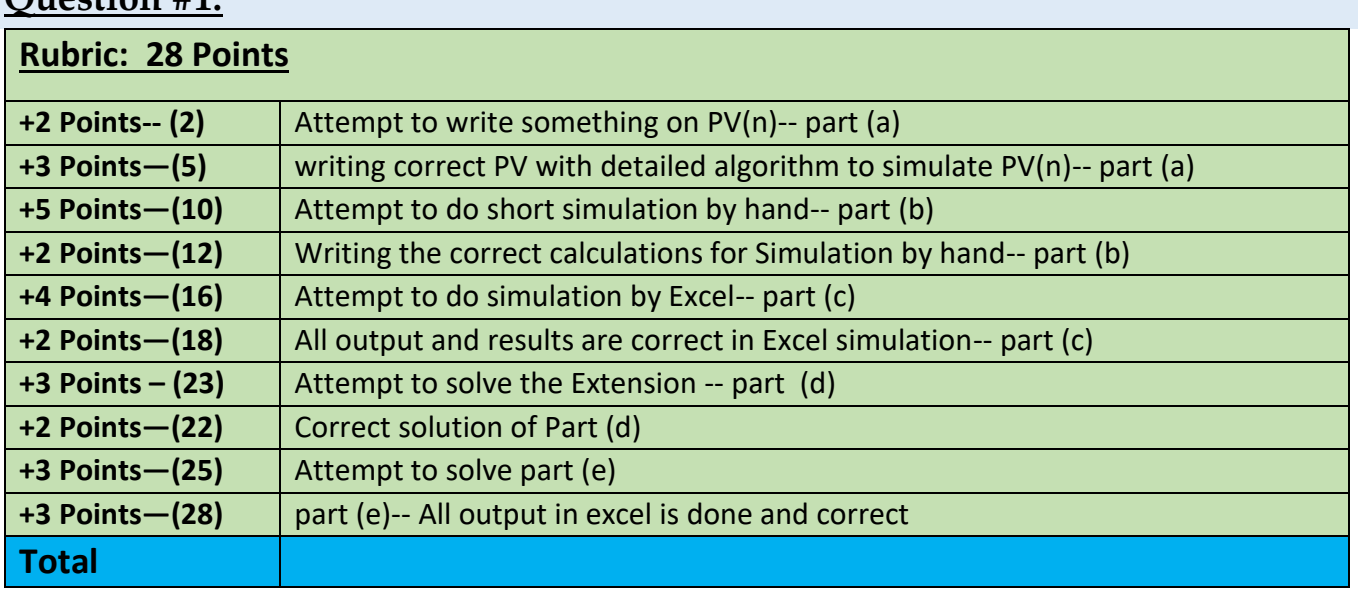

A trader is investing his budget in stock market. He has an investment portfolio with **three** different companies: CO-A, CO-B and CO-C. The current situation of his portfolio is shown in the following table. By the end of every day, the change in closing price for each share varies between –10% to 8% as shown in the table. The investor wants to start with all company shares have about equal total value in the portfolio. This means that

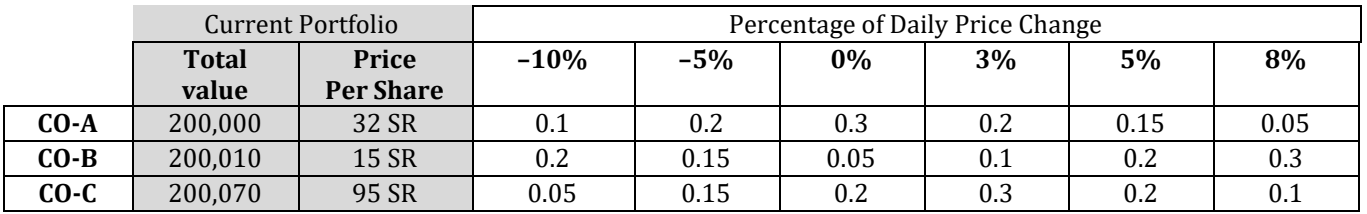

**(a)** Let PV(n) be the portfolio value on day (n). Write a detailed algorithm to simulate PV(n).

$$
\text{CO-A} \rightarrow \text{price change } \text{CO} - A = \text{PCA} = \text{F}^{-1}(u) = \begin{cases} -0.1 \text{ }; 0 \le u \le 0.1 \\ -0.05 \text{ }; 0.1 < u \le 0.3 \\ 0 \text{ }; 0.3 < u \le 0.6 \\ 0.03 \text{ }; 0.6 < u \le 0.8 \\ 0.05 \text{ }; 0.8 < u \le 0.95 \\ 0.08 \text{ }; 0.95 < u \le 1 \end{cases}
$$

Closing value CO-A day  $(n)$  = CVA $(n)$  = CVA $(n-1)$ <sup>\*</sup> $(1+PCA(n))$ 

$$
CO-B → price change CO - B = PCB = F^{-1}(u) = \begin{cases}\n-0.1 \; ; 0 \le u \le 0.2 \\
-0.05 \; ; 0.2 < u \le 0.35 \\
0 \; ; 0.35 < u \le 0.4 \\
0.03 \; ; 0.4 < u \le 0.5 \\
0.08 \; ; 0.7 < u \le 1\n\end{cases}
$$

**Closing value CO-B day (n) = CVB(n) = CVB(n-1)\*(1+PCB(n))** 

$$
\text{CO-C} \rightarrow \text{price change } \text{CO} - B = \text{PCC} = F^{-1}(u) = \begin{cases} -0.1 \text{ }; 0 \le u \le 0.05 \\ -0.05 \text{ }; 0.05 < u \le 0.2 \\ 0 \text{ }; 0.2 < u \le 0.4 \\ 0.03 \text{ }; 0.4 < u \le 0.7 \\ 0.05 \text{ }; 0.7 < u \le 0.9 \\ 0.08 \text{ }; 0.9 < u \le 1 \end{cases}
$$

Closing value CO-C day  $(n)$  = CVC $(n)$  = CVC $(n-1)$ <sup>\*</sup> $(1+PCC(n))$ 

 $PV(n) = CVA + CVB + CVC$ 

**(b)**Using the following U(0,1) numbers, simulation for 10 days to evaluate the average value of the portfolio in 10 days. Use the following table to evaluate the average value of the portfolio after 10 days.

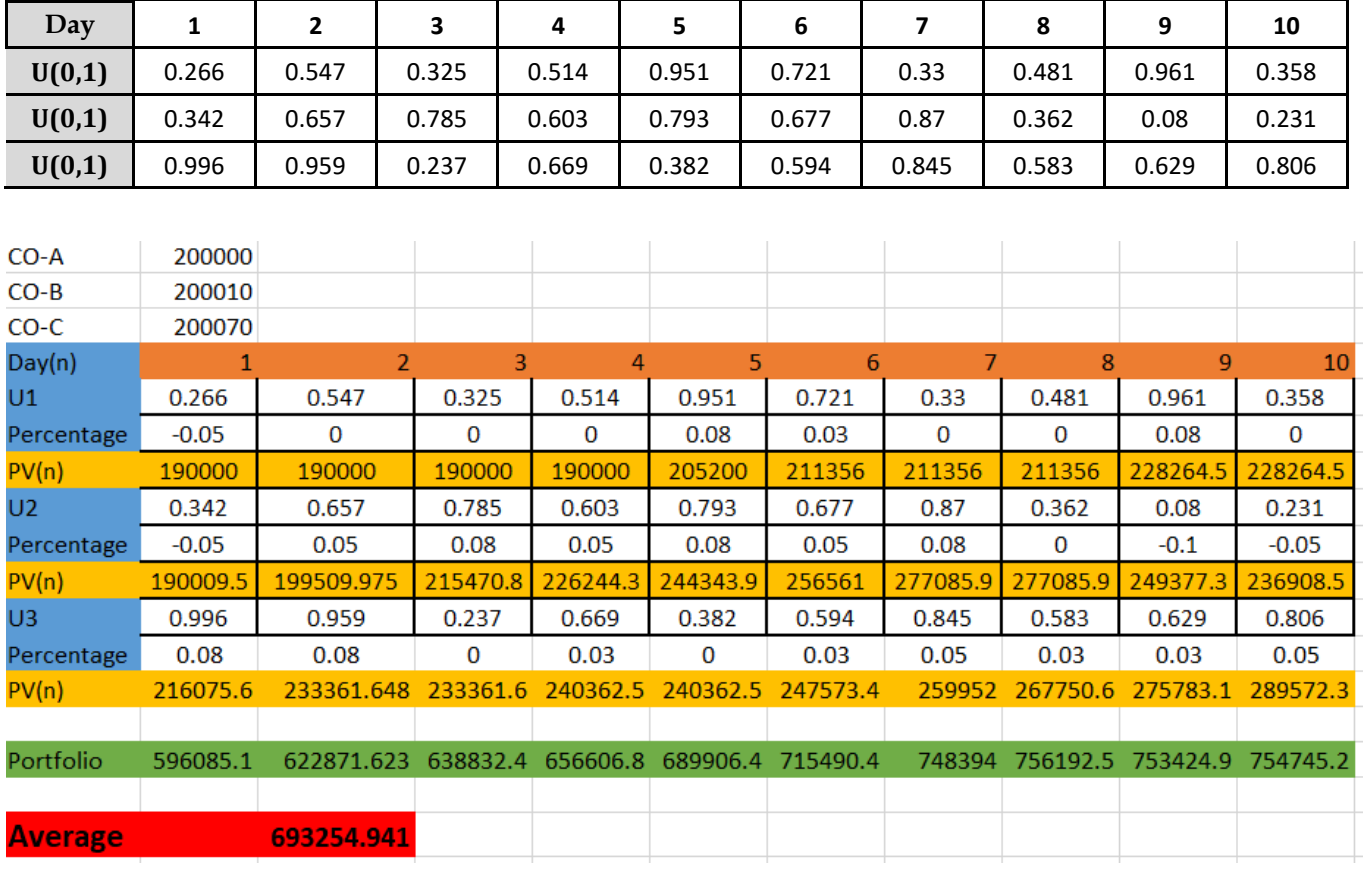

Note that the first line of PV(n) is for CO-A, the second PV(n) line is for CO-B and the third PV(n) is for CO-C.

The value of the portfolio is the sum of PV(n) of CO-A, CO-B and CO-C. (for example, 190,000+190,009.5+216075.6)

And take the summation of all portfolio and divide it by no. of days which is 10 and the answer is **693,255.941.**

**(c)** Form a data table in Excel to simulate the daily value of the portfolio PV(n) for one year. Then compute the Average monthly APV(n) with 95% confidence interval and draw the empirical distribution of the PV(n) from the data table (fix your results in the data table). Put your results

in an Excel sheet and <Past> the screen shot of Excel Data Table for first 20 days with numbers and with cell functions (Ctrl +  $\sim$ ).

**(d)**Now consider the case where the distribution for the daily change of each share is given as a continuous variable as in the table below. Also, the investor will maintain the equal value for each share as in the table. Using Excel simulation, build a data table for one month (30 day) what is the simulated value of the portfolio by the end of the month. Put your results in an Excel sheet and <Past> the screen shot of model simulation table for first 20 days with numbers and with cell functions (Ctrl  $+ \sim$ ). Send the excel file with your answer sheet.

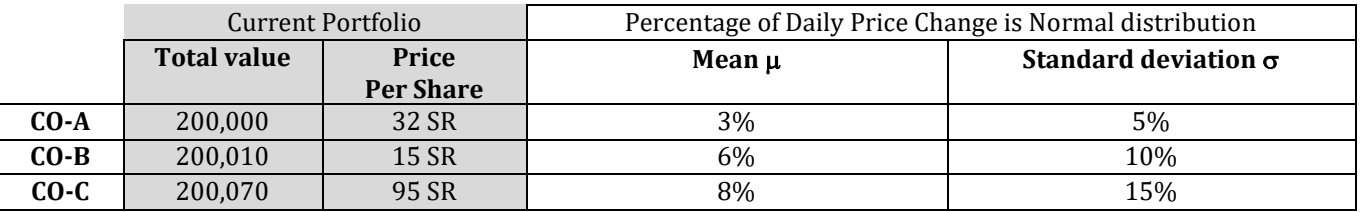

**(e)** Find the expected **monthly** value of the portfolio in part (d) for 100 months. Give the average monthly value and the 95% confidence interval. Put your results in an Excel sheet and <Past> the screen shot of model simulation table for first 20 days with numbers and with cell functions (Ctrl  $+ \sim$ ). Send the excel file with your answer sheet.

### **Question #2:**

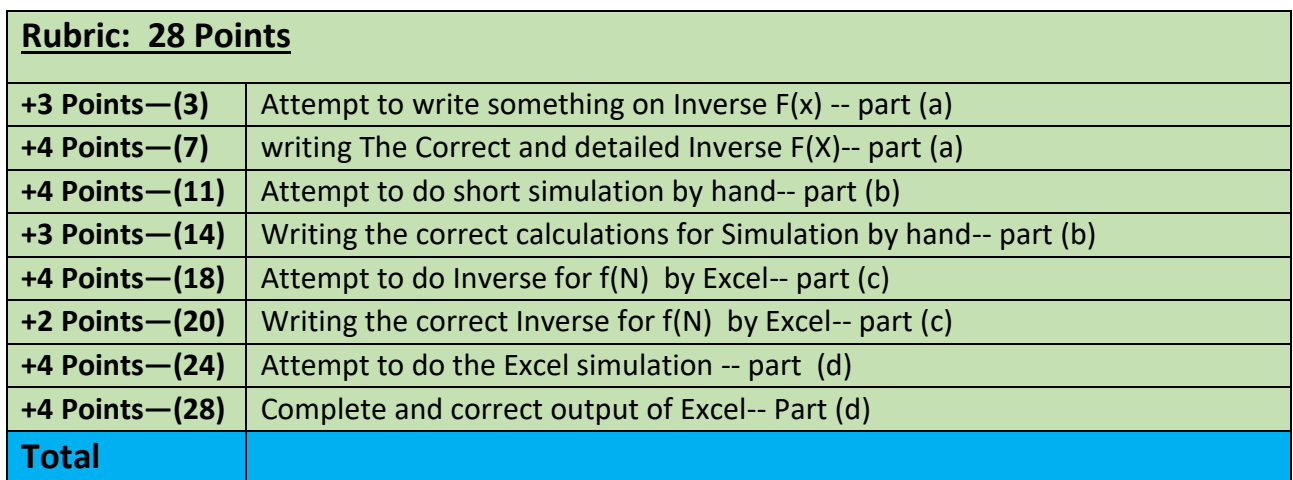

Consider the **CDF** function for the random variable X:

$$
F(x) = \begin{cases} 0 & ; & x < 1 \\ \frac{(x-1)^2}{15} & ; 1 \le x \le 4 \\ 1 - \frac{(6-x)^2}{10} & ; 4 < x \le 6 \\ 1 & ; & x > 6 \end{cases}
$$

Answer the following:

**(a)** Derive an inverse transform algorithm for this distribution, and write the detailed algorithm for simulating from  $F(x)$ .

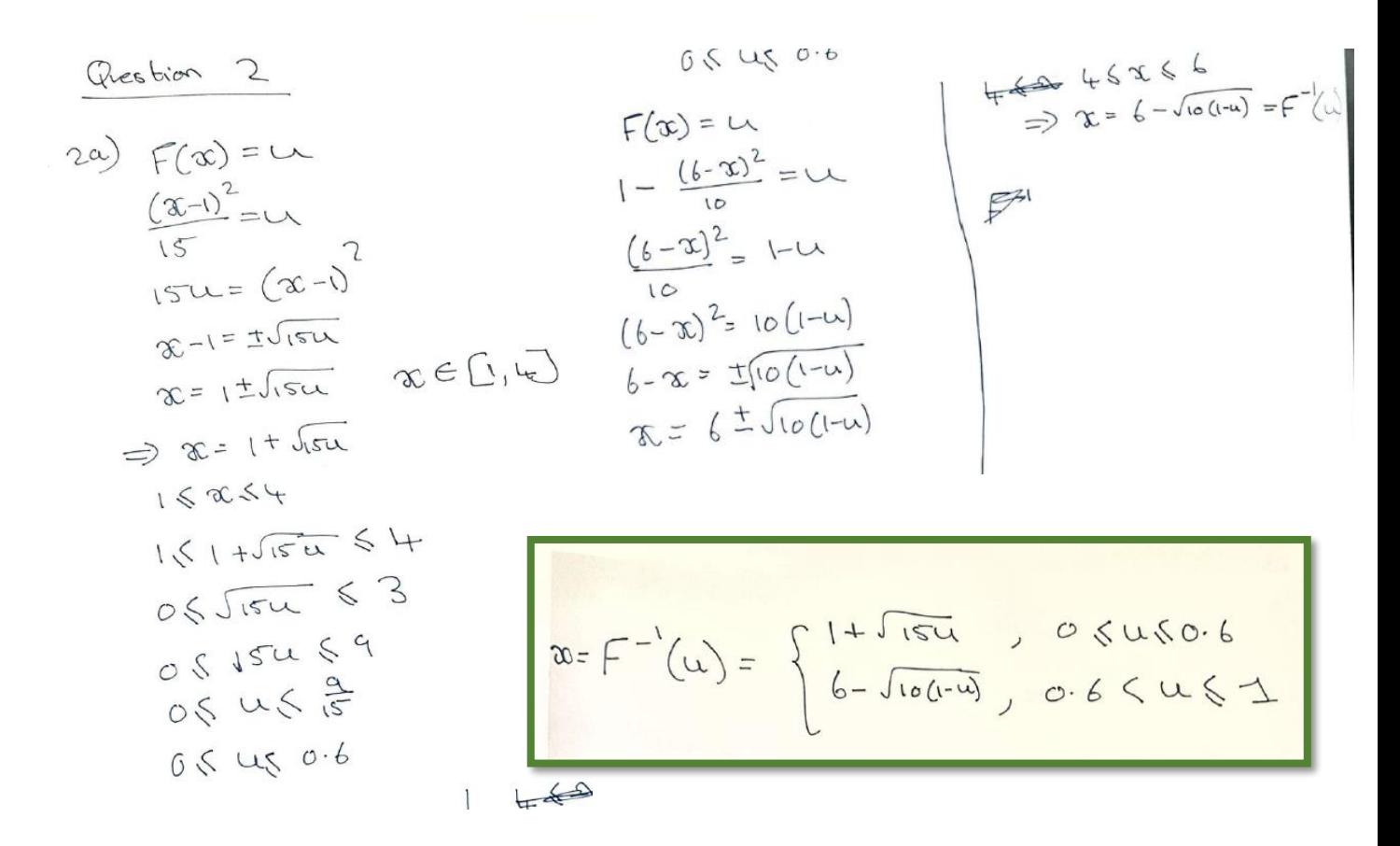

**(b)** Let X be the time between arrival of buses in a given station (in minutes). Using the U[0,1] random number in the following table, using the inverse transform in part **(b)** to determine the arrival time of the 1st ten buses. (Use uniforms as needed)

From U1 if 0<U1<0.6 we use X=1 +  $\sqrt{15u_1}$ . If 0.6<U1<1 we use X=6  $-\sqrt{10(1-u_1)}$ 

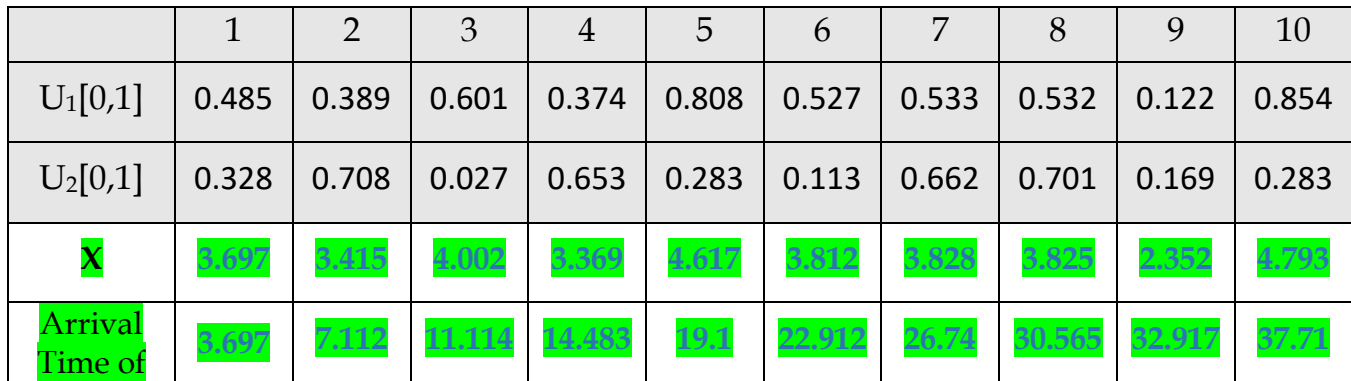

**(c)** Assume that all buses are of the same size with maximum of 20 seats. Let N be the number of passengers on board in each bus arrived. Where N is random variable Geometric distribution with minimum 5 and max 20. Write the inverse function of the N, and write the detailed algorithm for simulating from *f*(N):

$$
f(N = n) = (1 - 0.9)(0.9)^n \qquad ; \qquad n = 0, 1, 2, ...
$$

20) 
$$
f'(x=n) = (1-o\cdot a) (0-a)^{n}
$$
  $g(n) = \frac{f(n)}{f(b)-f(a)}$   $0 \le x \le b$   $1 - (0-q)^{m} - 0.465 = 0$   
\n $g(n) = \frac{f(n)}{f(n)-f(a)}$   $5 \le x \le 70$   $1 - (0-q)^{m} - 0.465 = 0.4224$   
\n $g(n) = \frac{f(n)}{f(n)-f(a)}$   $5 \le x \le 70$   $1 - (0-q)^{m} - 0.465 = 0.4224$   
\n $g(n) = \frac{f(n) - f(s)}{f(n)-f(s)}$   $0.40^{n+1} = r0.532 \pm 0.4224$   
\n $h(0.532 \pm 0.4224)$   
\n $h(0.4)$   
\n $h(0.4)$   
\n $h(0.4)$   
\n $h(0.4)$   
\n $h(0.532 \pm 0.4224)$   
\n $h(0.4)$   
\n $h(0.4)$   
\n $h(0.4)$   
\n $h(0.532 \pm 0.4224)$   
\n $h(0.4)$   
\n $h(0.4)$   
\n $h(0.4)$   
\n $h(0.4)$   
\n $h(0.4)$   
\n $h(0.4)$   
\n $h(0.4)$   
\n $h(0.4)$   
\n $h(0.4)$   
\n $h(0.4)$   
\n $h(0.4)$   
\n $h(0.4)$   
\n $h(0.4)$   
\n $h(0.4)$   
\n $h(0.4)$   
\n $h(0.4)$   
\n $h(0.4)$   
\n $h(0.4)$   
\n $h(0.4)$   
\n $h(0.4)$   
\n $h(0.4)$   
\n $h$ 

**(d)** Using Excel, data table in Excel and your answers, **run a simulation model for 1000 bus** to estimate average number of passengers arrived to the bus station per hour with the 95% confidence interval (fix the results in Excel for the data table). Put your results in an Excel sheet and <Past> the screen shot of the model simulation table for first 20 days with numbers and with cell functions (Ctrl +  $\sim$ ). Send the excel file with the answer sheet.

# **Average =(SUM(pass. Bus#1:pass. Bus#1000)/Bus#1000 arrival Time)\*60**

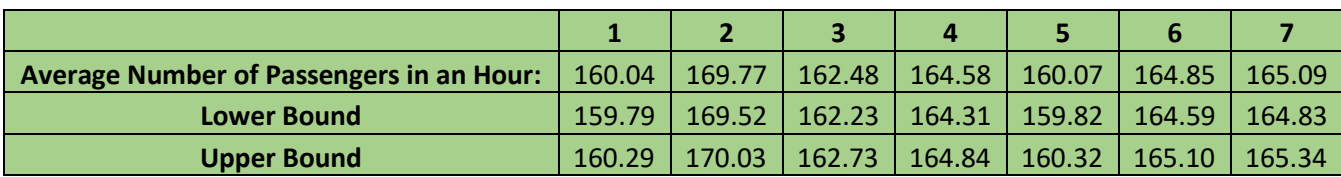

### **Question #3:**

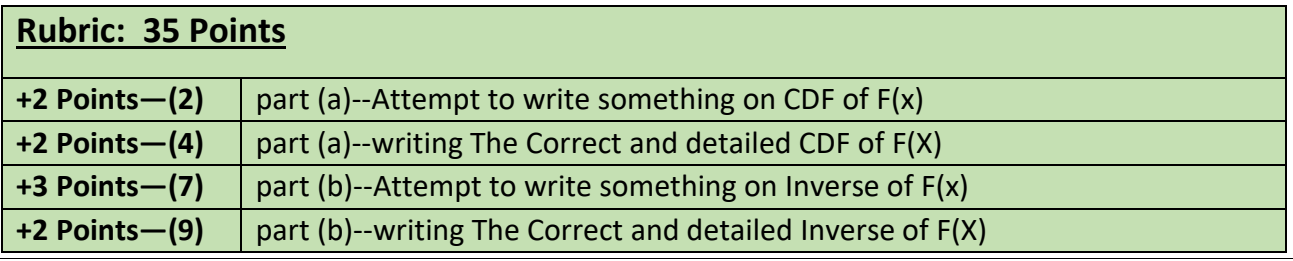

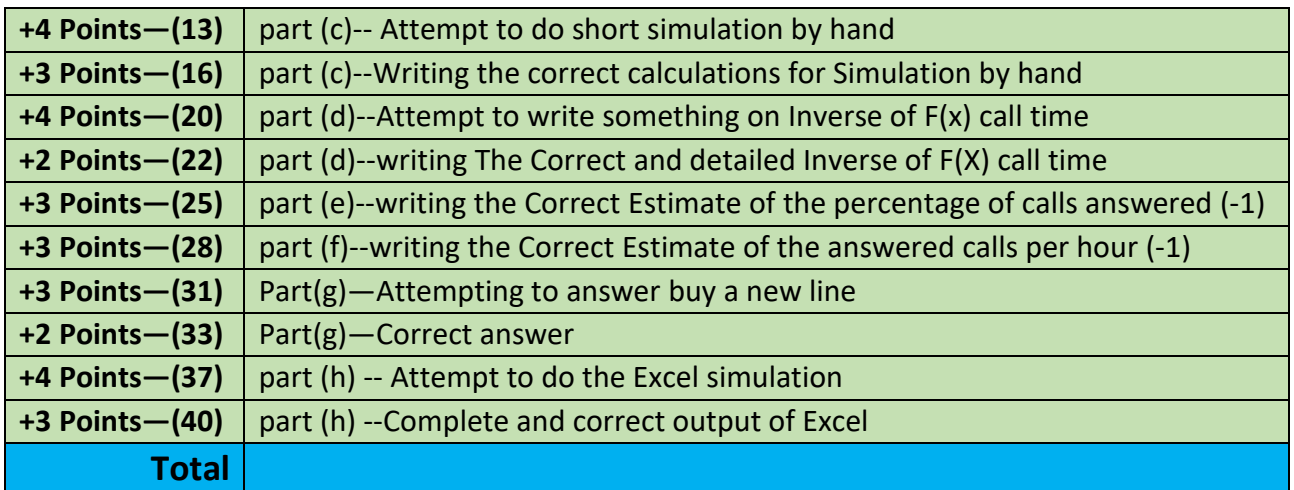

Consider the following probability density function:

$$
f(x) = \begin{cases} 0.5x - 1 & 2 \le x \le 4 \\ 0 & \text{otherwise} \end{cases}
$$

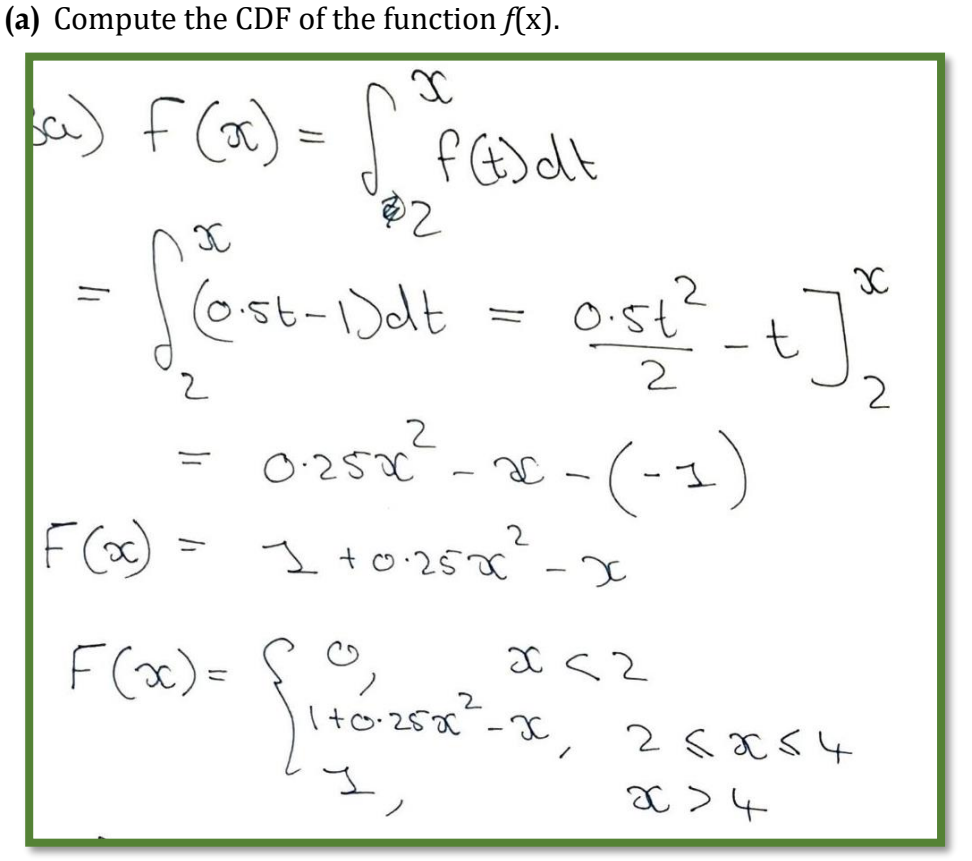

**(b)** Using your answer in part **(a)**, Derive an inverse transform algorithm for this distribution.

$$
F(x) = U
$$
  
\n
$$
1 + 0.25x^{2} - x = U
$$
  
\n
$$
0.25x^{2} - x + (1-u) = 0
$$
  
\n
$$
0.25x^{2} - x + (1-u) = 0
$$
  
\n
$$
0.25x^{2} - x + (1-u) = 0
$$
  
\n
$$
0.25x^{2} - x = U
$$
  
\n
$$
0.25x^{2} - x = U
$$
  
\n
$$
0.25x^{2} - x = U
$$
  
\n
$$
0.25x - x = U
$$
  
\n
$$
0.25x - x = U
$$
  
\n
$$
0.25x - x = U
$$
  
\n
$$
0.25x - x = U
$$
  
\n
$$
0.25x - x = U
$$
  
\n
$$
0.25x - x = U
$$
  
\n
$$
0.25x - x = U
$$
  
\n
$$
0.25x - x = U
$$
  
\n
$$
0.25x - x = U
$$
  
\n
$$
0.25x - x = U
$$
  
\n
$$
0.25x - x = U
$$
  
\n
$$
0.25x - x = U
$$
  
\n
$$
0.25x - x = U
$$
  
\n
$$
0.25x - x = U
$$
  
\n
$$
20.25x - x = U
$$
  
\n
$$
20.25x - x = U
$$
  
\n
$$
20.25x - x = U
$$
  
\n
$$
0.25x - x = U
$$
  
\n
$$
20.25x - x = U
$$
  
\n
$$
0.25x - x = U
$$
  
\n
$$
20.25x - x = U
$$
  
\n
$$
0.25x - x = U
$$
  
\n
$$
20.25x - x = U
$$
  
\n
$$
0.25x - x = U
$$
  
\n
$$
20.25x - x = U
$$
  
\n
$$
0.25x - x = U
$$
  
\n

**(c)** Let X be the time between calls to a call center. Using U[0,1] random number in the following table, use the inverse transform in part **(b)** to simulate the call arrival time of each customer.

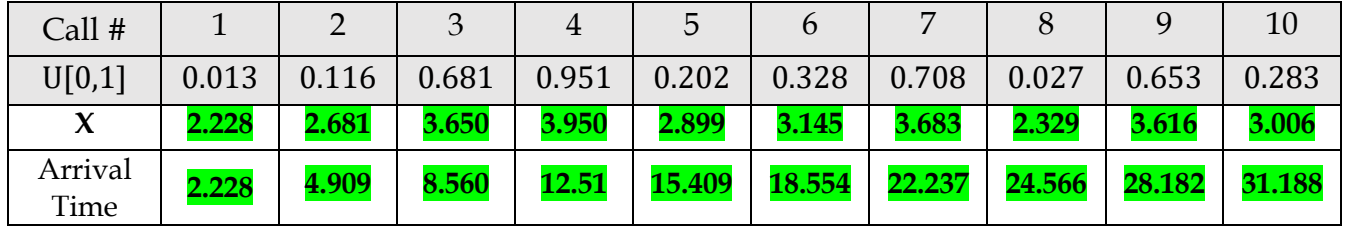

**(d)** Assume that the call center has one line. Simulate the call time spend on the line assuming that the call takes a random amount of time that follows the shifted *pdf*:

$$
f(x) = \frac{2}{x^3}
$$
 ;  $x > 1$  with shift parameter = 1 min.

$$
F(x) = \int_1^x \frac{2}{t^3} dt \Rightarrow F(x) = 1 - \frac{1}{x^2} ; x > 1
$$

 $F(x)=u+\delta$ 

$$
1 - \frac{1}{x^2} = u \blacktriangleright X = \sqrt{\frac{1}{1 - u}} + 1
$$

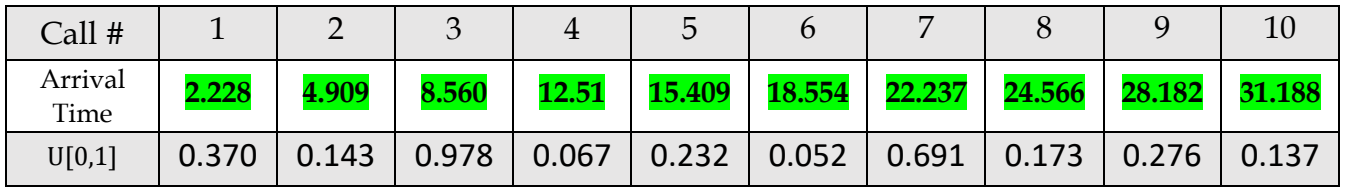

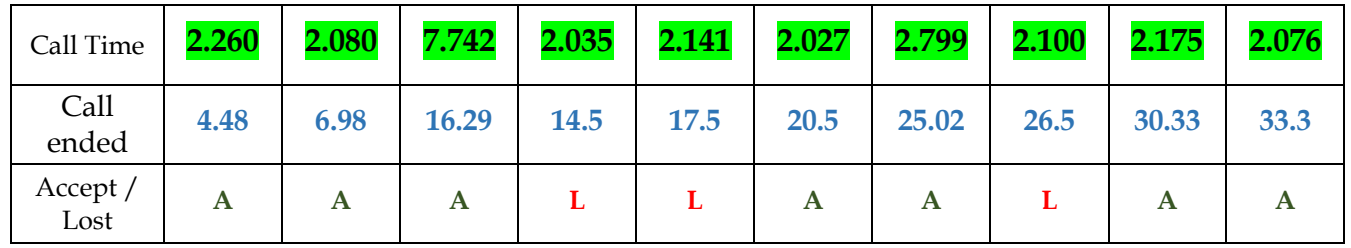

**(e)** Estimate the percentage of calls answered from simulation output. Show all your answers on paper.

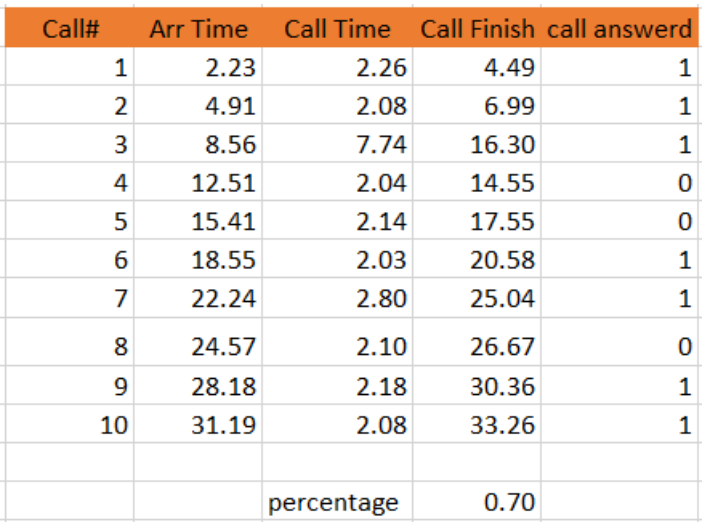

Call  $Finish(i) = Arrival time(i) + Call Time(i)$ ; i=1,2,...,10

 First call of course will be answered, and from 2nd call till the 10th call we Used IF STATEMENT.

If the call finish before the coming arrival call then it will be answer, value  $= 1$ If the call finish after the coming arrival call then it will be lost, value  $= 0$ (i.e. IF(Call Finish(i)<Arrival Call( $i+1$ ), $1,0$ )).

 Hence, as we see from above the answered calls was 7 of the total which is 10  $P(\text{call answered}) = \frac{\text{Call answered}}{\text{Total scale}}$  $\frac{u}{Total \, calls} = 0.70$ 

**(f)** Estimate average number of answered calls per hour from simulation output. Show all your answers on paper.

The average number is  $\frac{Answered \, call*60}{Total \, simulation \, time} = \frac{7*60}{33.26}$  $\frac{133.26}{33.26}$  = 12.63

**(g)** The management decided to buy a new line. Show that the new line will affect the Expected average number of answered calls using simulation in (c) and (d). Show all your answers.

> Total calls\*60  $\frac{Total\ calls * 60}{Total\ Simulation\ Time} = \frac{10 * 60}{33.26}$  $\frac{10*66}{33.26} = 18.04$

- **(h)** Assume that the call center has one line and takes only 20 calls per day. Build a **five** different date table using Excel with 100 days for each table and compute:
	- a. percentage of calls answered with confidence 95% interval.

b. number of answered calls per hour with confidence 95% interval.

| measure                             | Ave. | STD. | LL-95% | <b>UL-95%</b> |
|-------------------------------------|------|------|--------|---------------|
| Ave. percentage calls answered      |      |      |        |               |
| Ave. number calls answered per hour |      |      |        |               |

Your results will be something like:

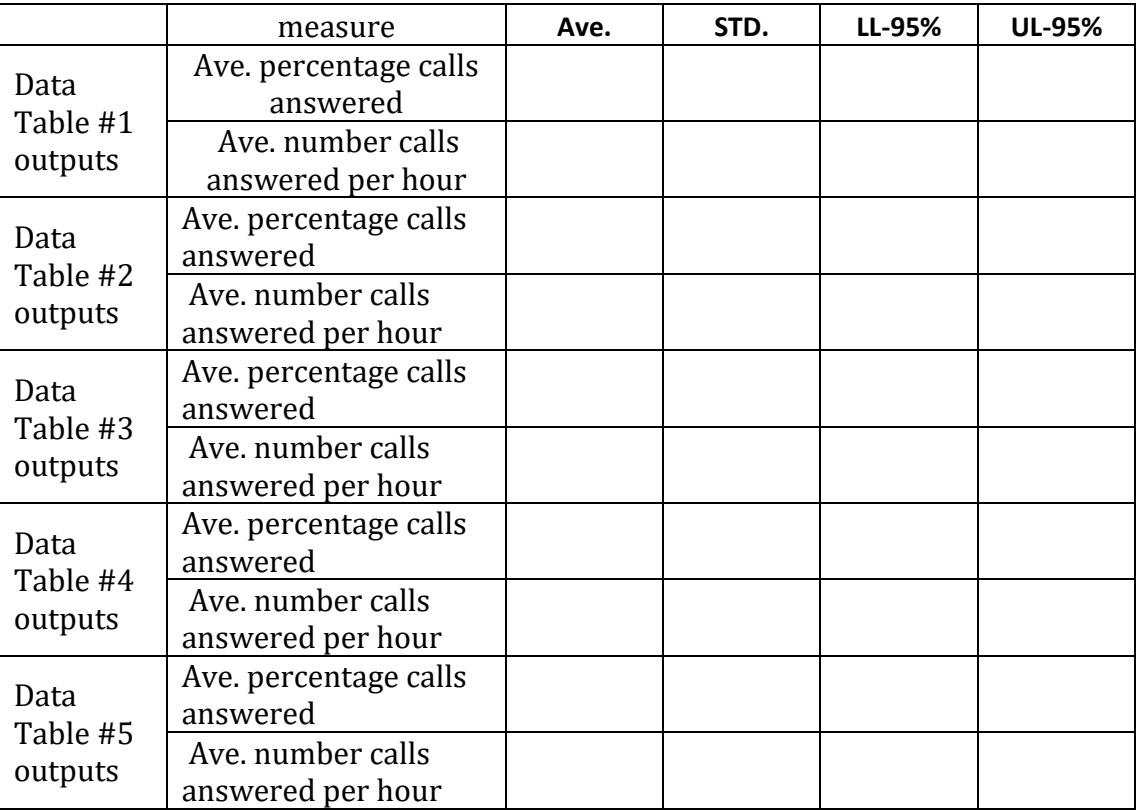

Finally write the summary for all 5 data tables:

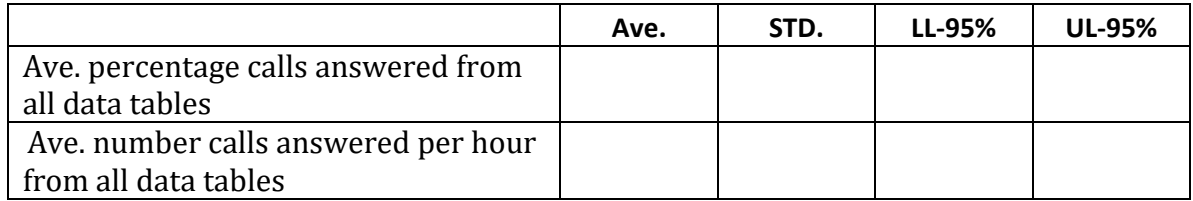

Send the excel file with your answers sheet

# **Question #4: Extra**

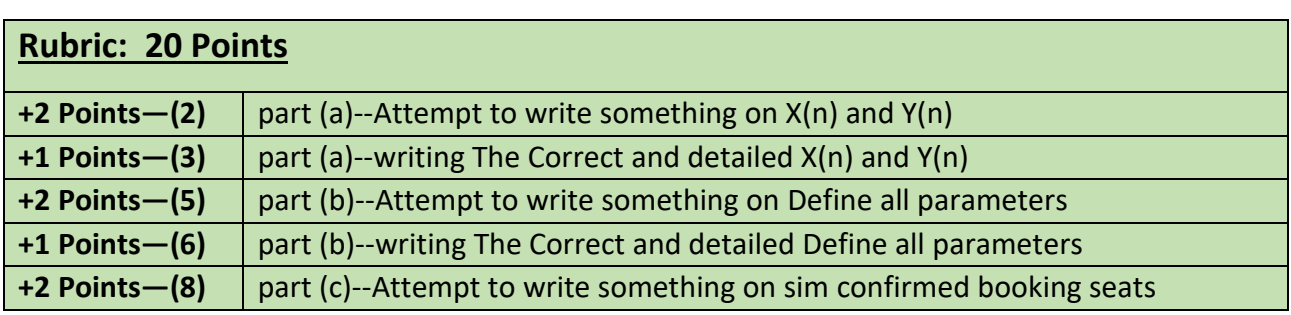

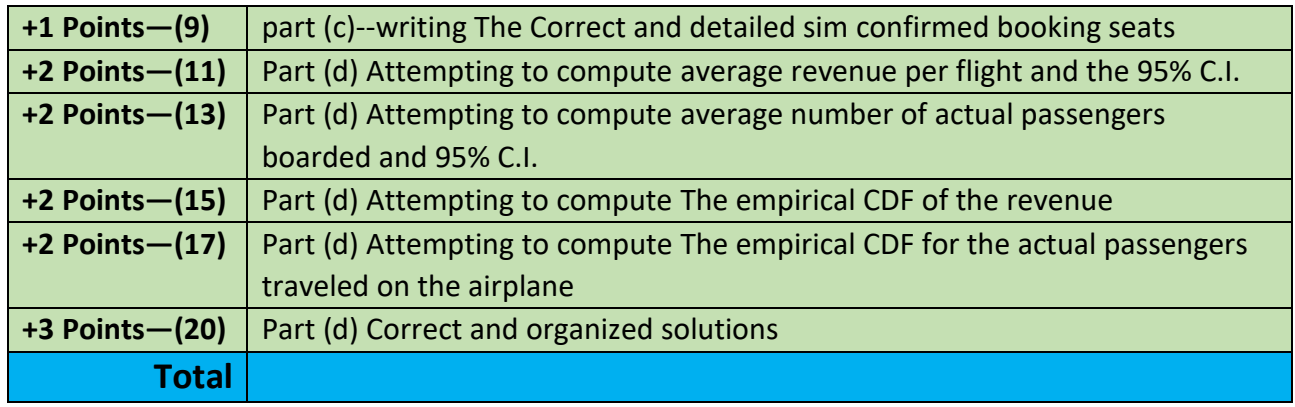

SimAir is a local airline company that runs small jet airplanes between some local cities. Each airplane can take a maximum of 100 passengers. Past data shows that, for any flight, the number of confirmed booking seats follows a shifted binomial distribution with shift 60 and mean 30. In addition, the number of confirmed booking passengers may miss the flight for some reason and do not show at the time of departure. The number of "*no-show*" passengers is a random integer that range between zero and 20% of the confirmed bookings. For every confirmed booking SimAir charge 750 SR. If the passenger did not show up he for his flight, he gets 50% refund. Also, any *unbooked* empty seat cost SimAir 250 SR.

**(a)**Write the total revenue for SimAir from flight (n) given the variables defined as follows:

- $X(n)$ : be the number of confirmed booking seats
- Y(n): be the number of no-show passengers.

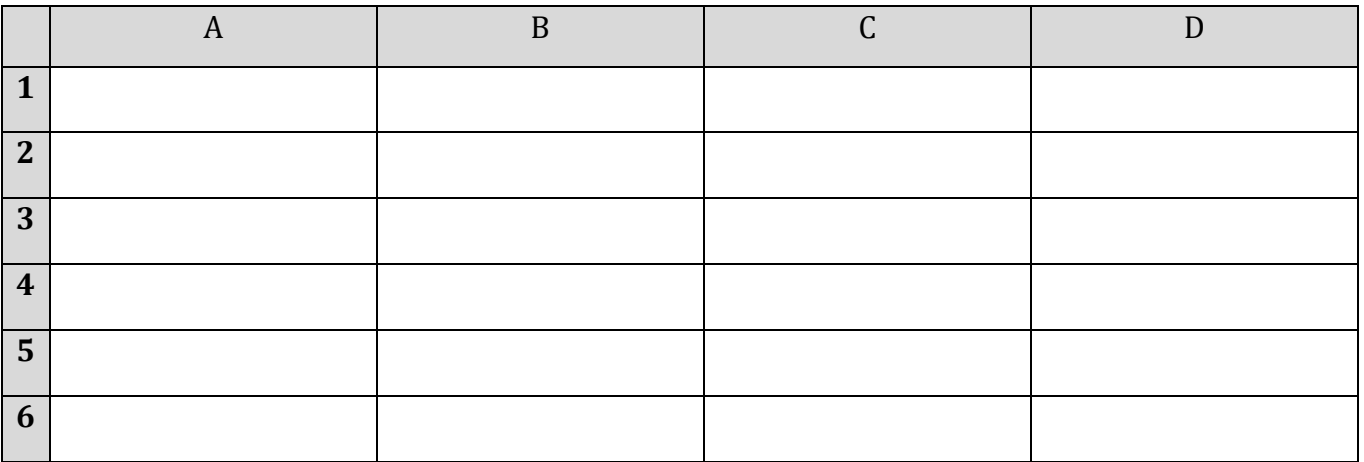

**(b)**Define all parameters needed for simulation in Excel in the following cells location:

*You can use screen shot from Excel for the same cells.*

**(c)** Using the parameters you write in part **(a),** write in the following cell the Excel function that you will use to simulate number of confirmed booking seats. *Your answered will be corrected based the cell location you used in (a).*

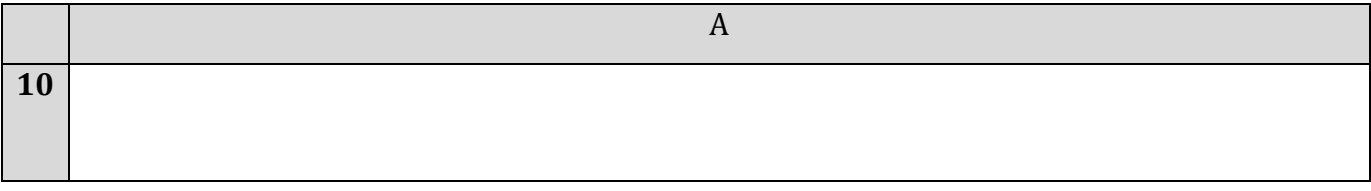

**(d)**Using the parameters you write in part **(a),** write in the following cell the Excel function that you will use to simulate number of no-show passengers. *Your answered will be corrected based the cell location you used in (a).*

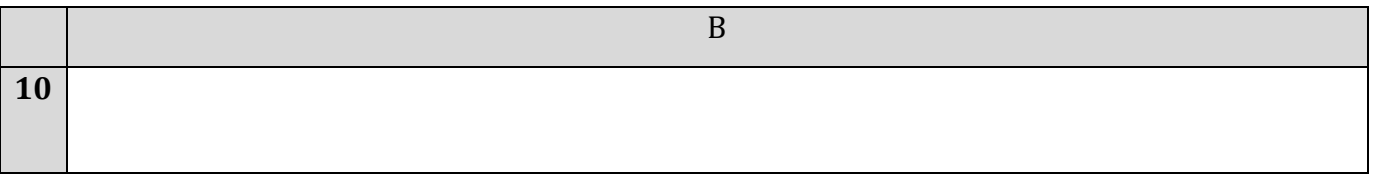

**(e)**Using data table in Excel and your answers, **run a simulation model for 1000 flight** to provide the following outputs (*fix the result of data table in Excel*):

- The average revenue per flight and the 95% confidence interval
- The average number of actual passengers boarded the airplane with the 95% confidence interval
- The empirical CDF of the revenue
- The empirical CDF for the actual passengers traveled on the airplane.